# **Building Machine Vision Applications using OpenMV**

#### Class 3: Working with the OpenMV I/O

#### June 10, 2020 Jacob Beningo

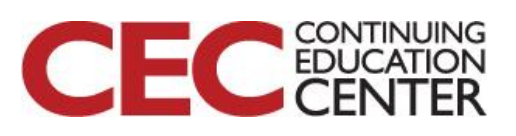

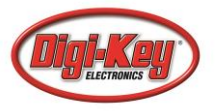

# Course Overview

#### **Topics:**

- Introduction to Machine Vision and OpenMV
- Writing our First OpenMV Application
- **Working with the OpenMV I/O**
- Utilizing Machine Learning to Detect Objects
- Designing a Machine Vision Application

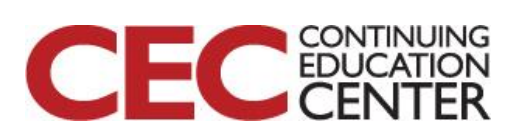

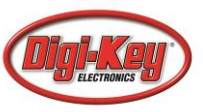

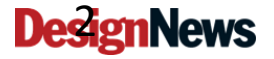

### Session Overview

- MicroPython
- MicroPython Libraries
- GPIO Example
- Analog Example
- UART Example
- SPI Example
- CAN Example

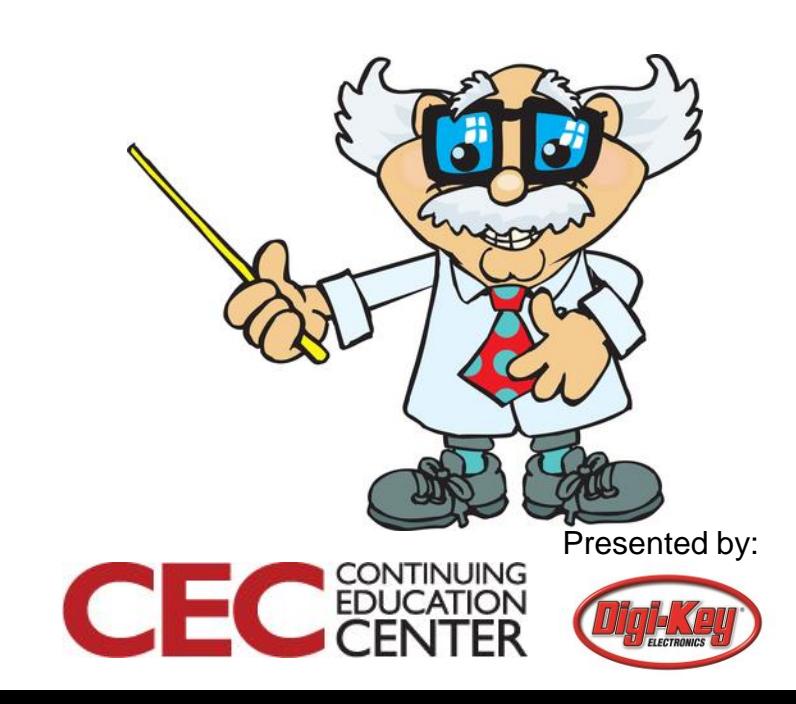

### MicroPython

**Definition**: "MicroPython is a lean and efficient implementation of the **[Python 3](http://www.python.org/)** programming language that includes a small subset of the Python standard library and is optimised to run on microcontrollers and in constrained environments." (Source: micropython.org)

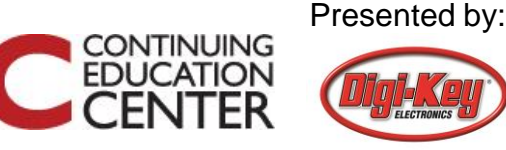

## MicroPython Library Overview

- <http://docs.micropython.org/en/latest/library/index.html>
- **Builtin functions and exceptions**  $\bullet$
- $array arrays of numeric data$  $\bullet$
- $c$  mathematical functions for complex numbers  $\bullet$
- $gc$  control the garbage collector  $\bullet$
- $math$  mathematical functions  $\bullet$
- sys system specific functions  $\bullet$
- ubinascii binary/ASCII conversions  $\bullet$
- ucollections collection and container types  $\bullet$
- uerrno system error codes  $\bullet$
- $u$ hashlib hashing algorithms  $\bullet$
- $u$ heapq heap queue algorithm
- $uio$  input/output streams
- $\vert$  ujson  $\vert$  JSON encoding and decoding
- uos basic "operating system" services
- $ure$  simple regular expressions
- uselect wait for events on a set of streams
- usocket socket module
- ussl SSL/TLS module
- $ustrust$  pack and unpack primitive data types
- $utime$  time related functions
- $uzlib$  zlib decompression
- Lthread multithreading support

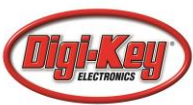

### MicroPython Libraries

- $\bullet$  class Accel accelerometer control
- class ADC analog to digital conversion
- class CAN controller area network communication bus
- class DAC digital to analog conversion
- class Extlnt configure I/O pins to interrupt on external events
- class I2C a two-wire serial protocol
- class LCD LCD control for the LCD touch-sensor pyskin
- class LED LED object
- class Pin control I/O pins
- class PinAF Pin Alternate Functions
- $\bullet$  class RTC real time clock
- class Servo 3-wire hobby servo driver
- class SPI a master-driven serial protocol
- class Switch switch object
- class Timer control internal timers
- class TimerChannel  $-$  setup a channel for a timer
- class UART duplex serial communication bus
- class USB\_HID USB Human Interface Device (HID)
- class USB\_VCP USB virtual comm port

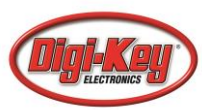

- btree simple BTree database
- $framebuf$  Frame buffer manipulation
- $m$ achine  $-$  functions related to the hardware
- micropython access and control MicroPython internals
- $network$  network configuration
- $ucryptolib$  cryptographic ciphers
- uctypes access binary data in a structured way

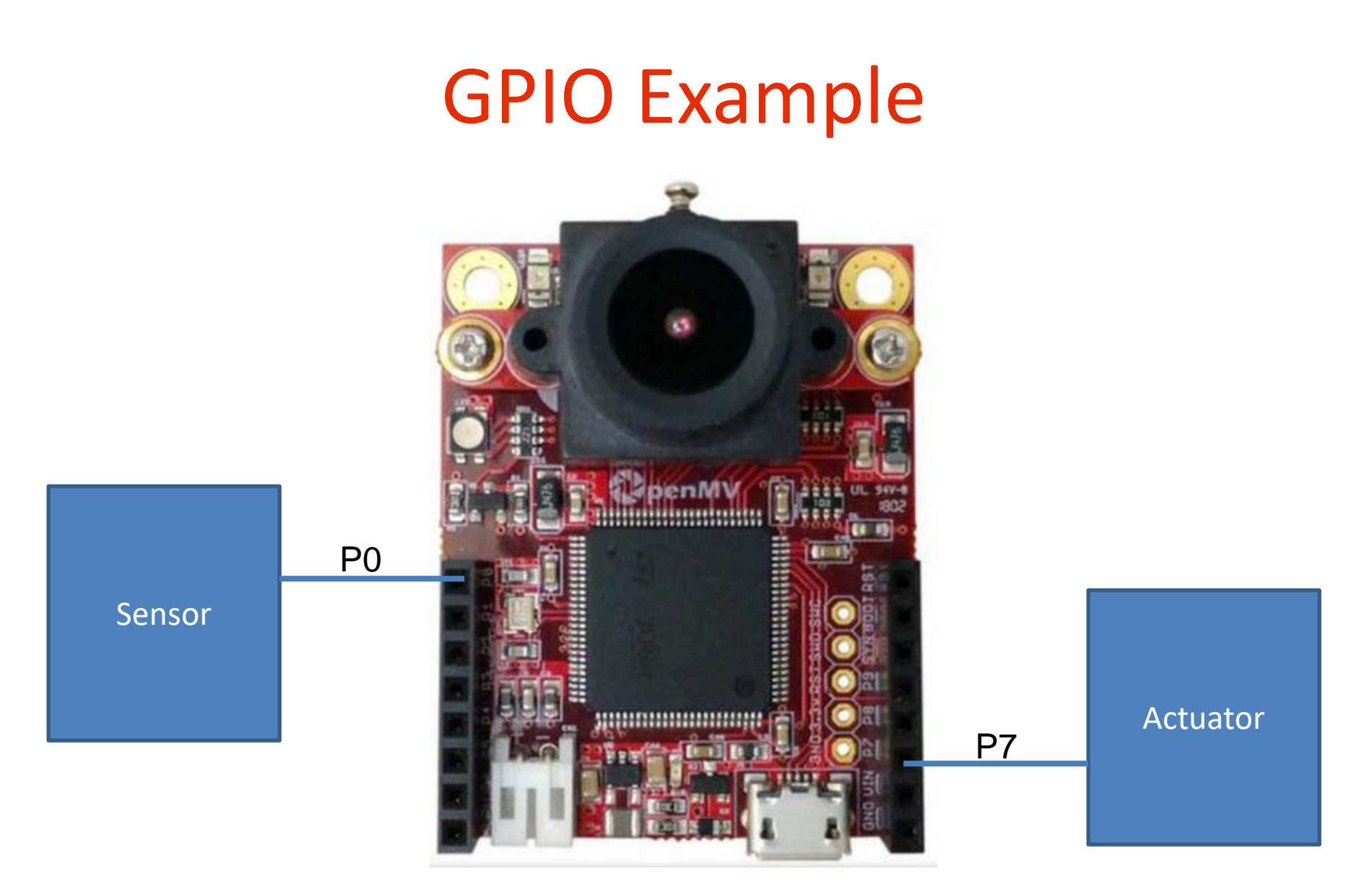

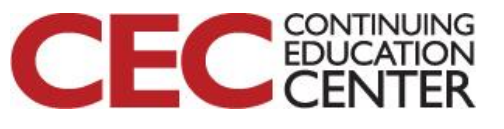

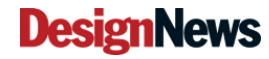

### GPIO Example

import sensor, image, time import pyb

# OpenMV Camera Init (Not shown to save space)

```
P0 = pyb.Pin("P0", pyb.Pin.IN)
P7 = pyb.Pin("P7", pyb.Pin.OUT_OD)
P7.value(0)
```

```
while(True):
```

```
if P0.value() is False:
```
img = sensor.snapshot()

P7.value(1)

else:

P7.value(0)

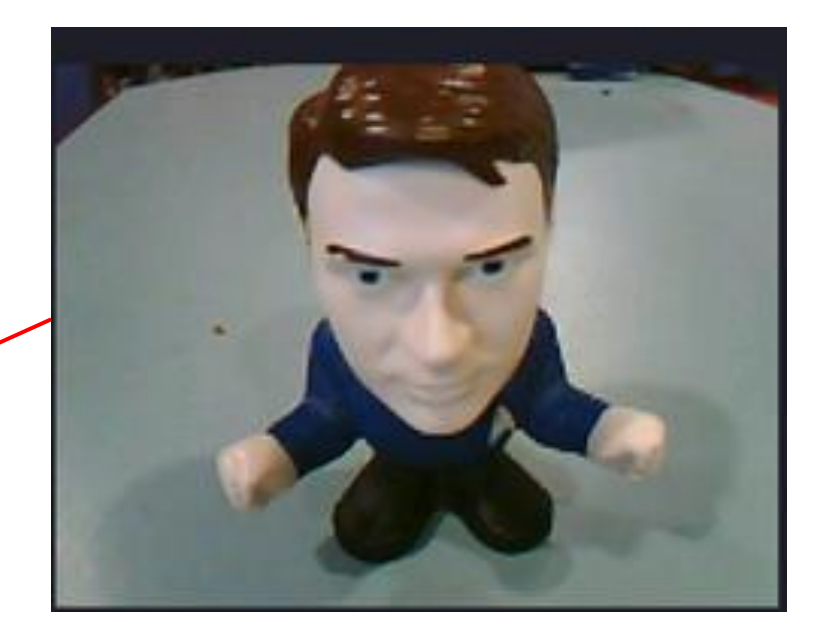

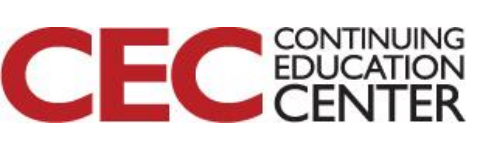

Presented by:

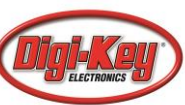

#### Analog Example

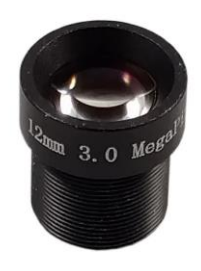

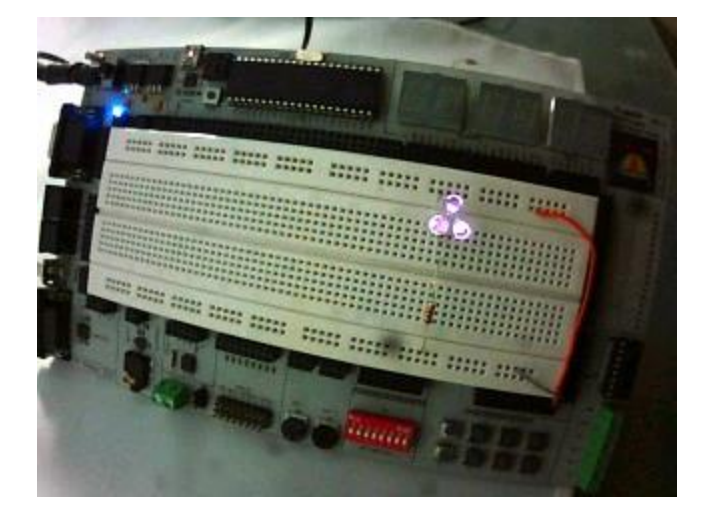

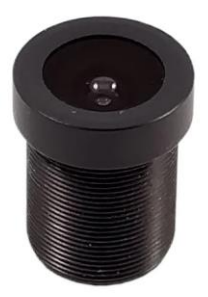

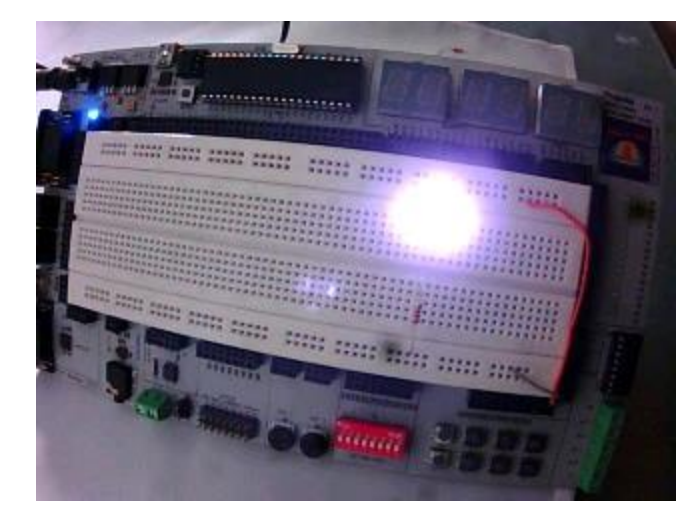

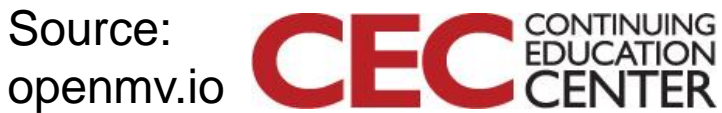

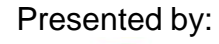

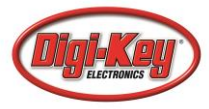

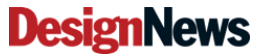

#### Analog Example

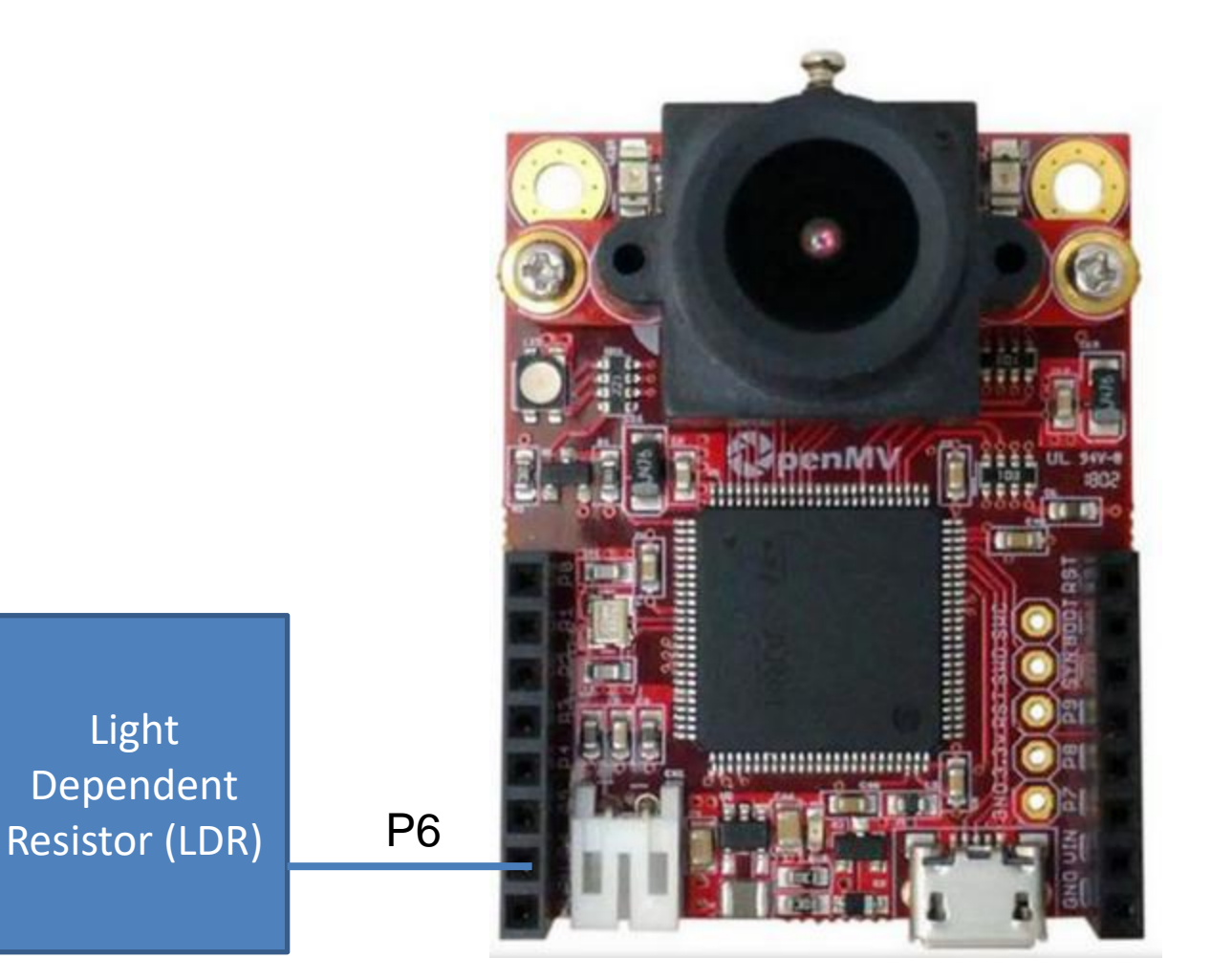

Light

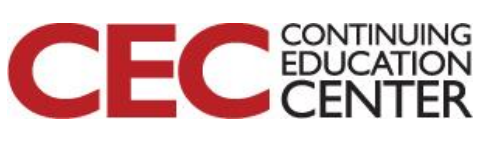

Presented by:

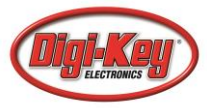

### Analog Example

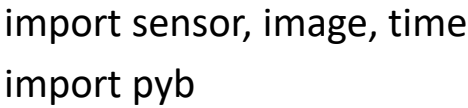

# OpenMV Camera Init (Not shown to save space)

 $LDR = pyb.ADC(pyb.Pin('P6'))$  $irLED = pyb.LED(4)$   $\leftarrow$ May want to change for testing!

while(True): if LDR.read()  $>$  3000: irLED.on() else: irLED.off() Adjust based on testing!

11

img = sensor.snapshot()

**DesignNews** 

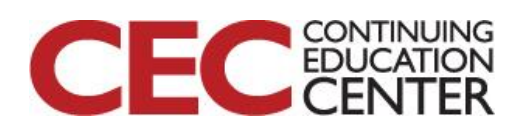

#### UART Example

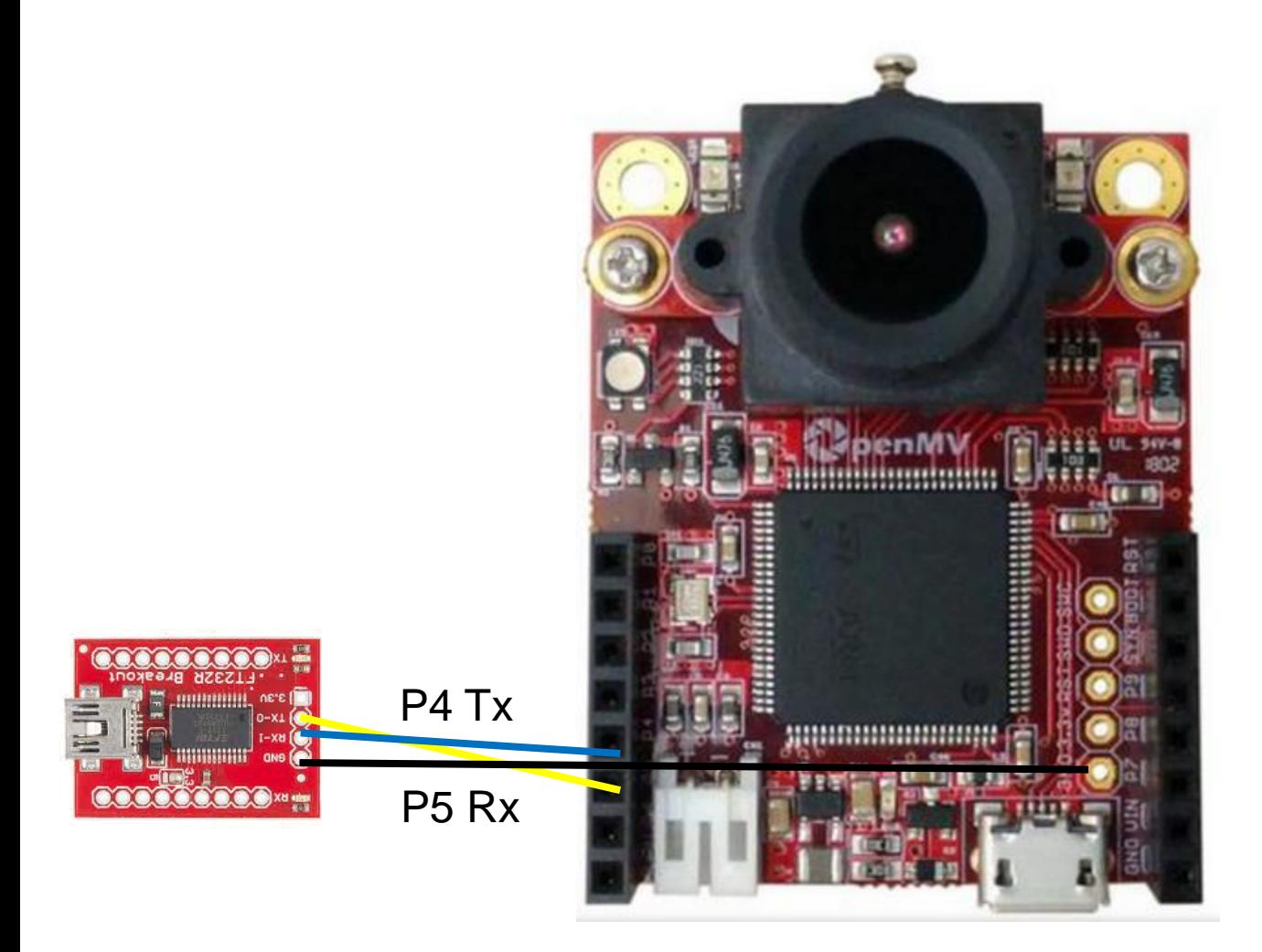

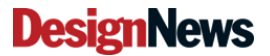

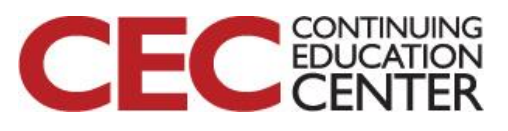

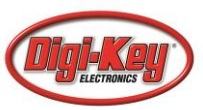

### UART Example

import sensor, image, time import pyb

# OpenMV Camera Init (Not shown to save space)

 $u$ art3 = pyb.UART(3, 115200, timeout char = 1000)

```
uart3.write("Hello World!\n\r")
```
while(True):

while uart3.any() is not 0: uart3.write(uart3.read(1))

```
img = sensor.snapshot()
```
read(5) read() readline() readinto(buffer)

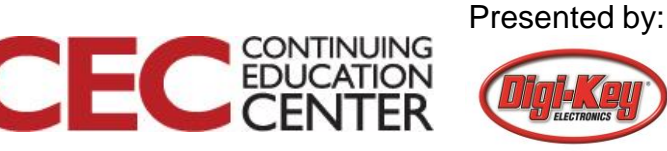

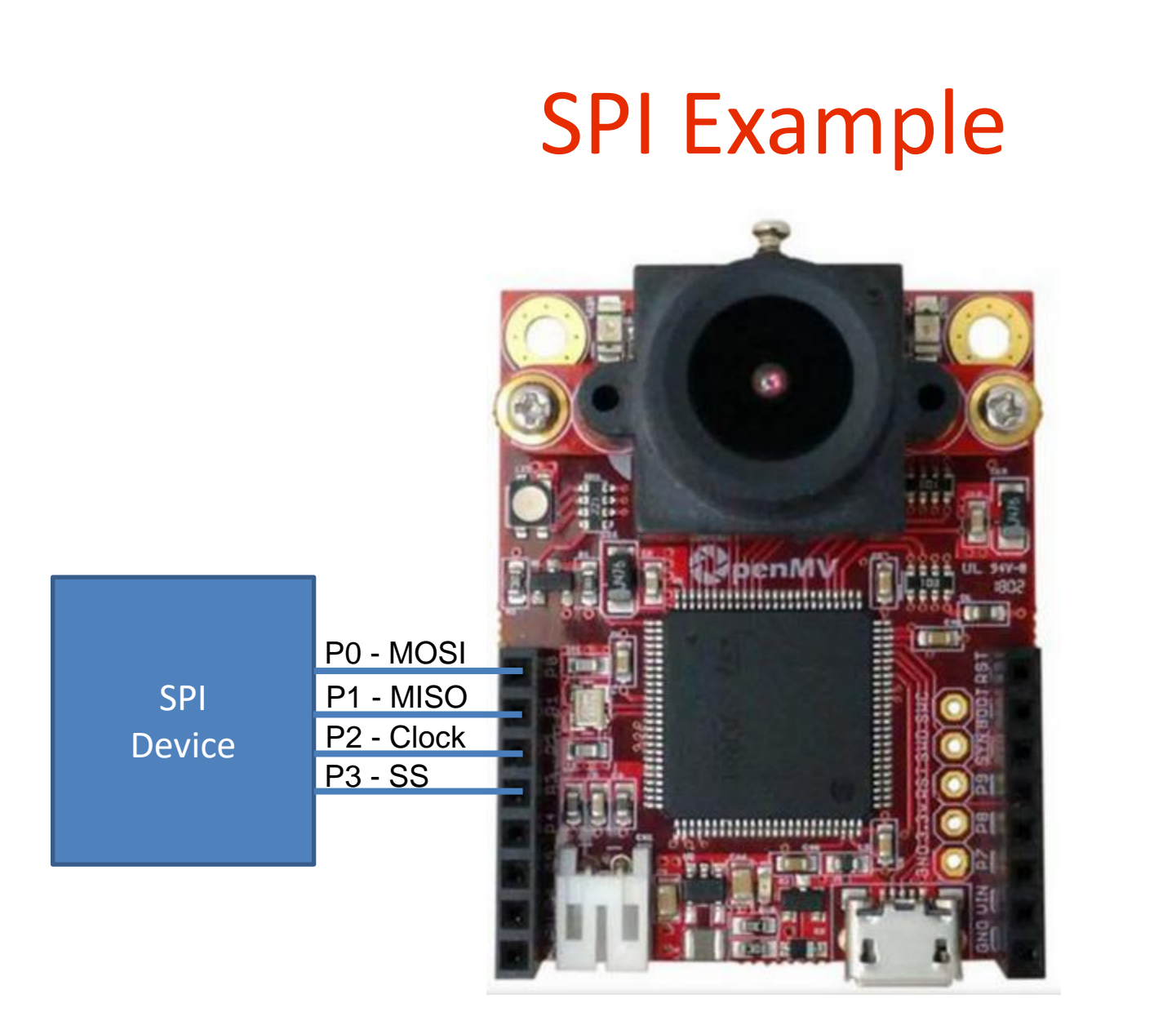

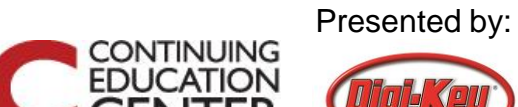

 $\blacksquare$ 

#### SPI Example

import sensor, image, time from pyb import SPI

# OpenMV Camera Init (Not shown to save space)

```
spi = SPI(2, SPI.MASTER, baudrate=1000000, polarity=1, phase=0, crc=0x7)
buf = bytearray(4)
```

```
while(True):
  spi.send_recv(b'ABCD', buf)
  print(buf)
```
img = sensor.snapshot()

#### ▲ □ **Serial Terminal** bytearray(b'\x00\x00\x00\x00') bytearray(b'\x00\x00\x00\x00') bytearray(b'\x00\x00\x00\x00') bytearray(b'\x00\x00\x00\x00') bytearray(b'\x00\x00\x00\x00') bytearray(b'\x00\x00\x00\x00') bytearray(b'\x00\x00\x00\x00') bytearray(b'\x00\x00\x00\x00') bytearray(b'\xff\xff\xff\xff') bytearray(b'\xff\xff\xff\xff') bytearray(b'\x00\x00\x00\x00') bytearray(b'\x00\x00\x00\x00')

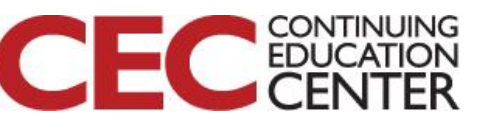

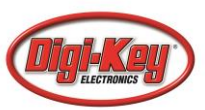

#### CAN Example

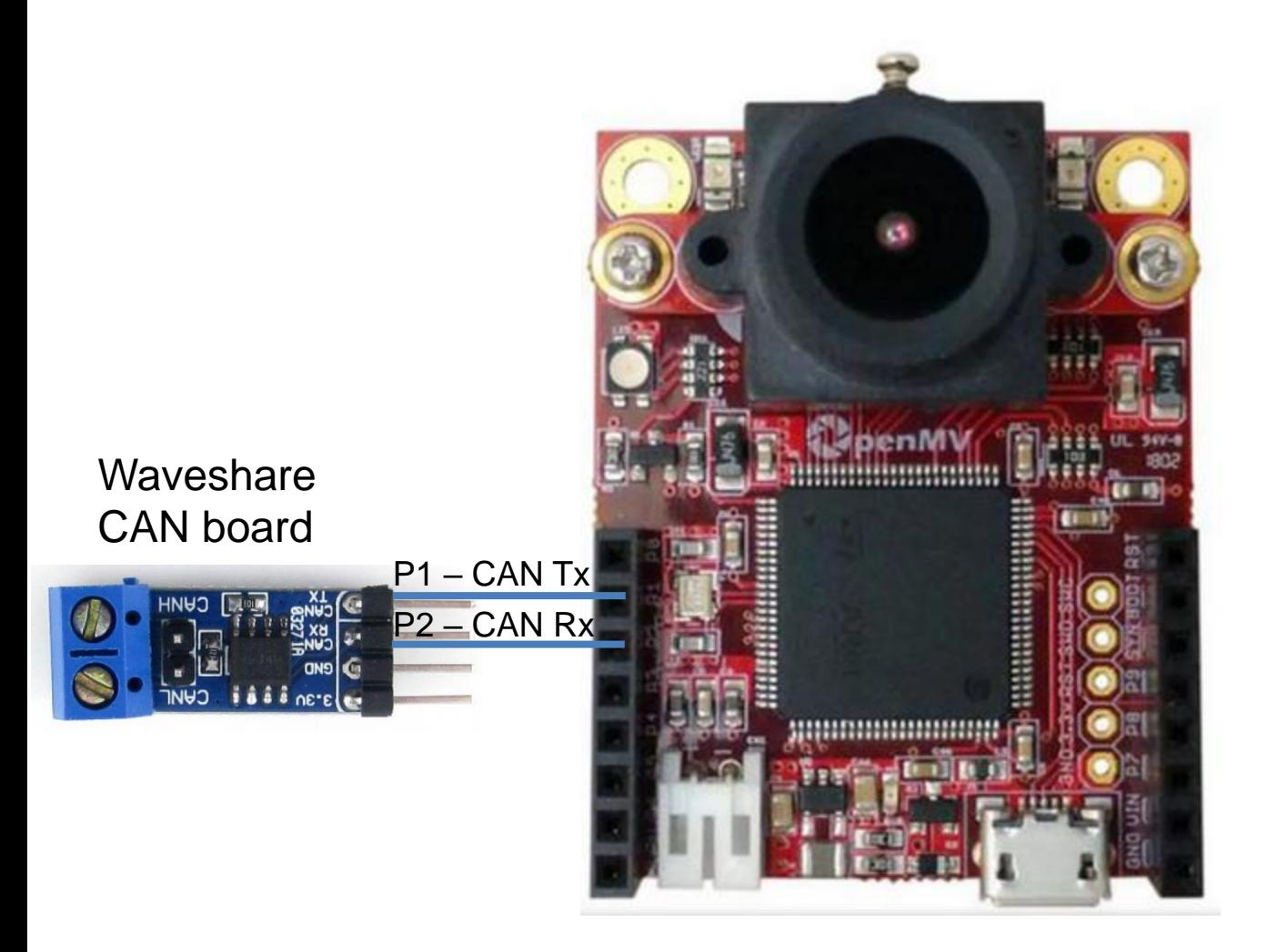

Presented by:

**CONTINUING**<br>EDUCATION

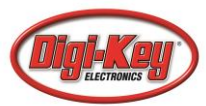

#### CAN Example

import sensor, image, time from pyb import CAN

# OpenMV Camera Init (Not shown to save space)

```
can2 = CAN(2, CAN.NORMAL)
can2.init(CAN.NORMAL, extframe=True, prescaler=4,sjw=1,bs1=5,bs2=6,auto_restart=True)
```

```
buffer = bytearray(8)lst = [0,0,0,memoryview(buffer)]
```
while(True):

can2.send('message!', 200)

if can2.any(0) is not False: can2.recv(0, lst)

#### **DesignNews**

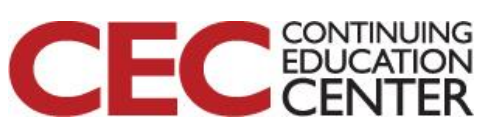

# Getting MicroPython Support

- Tutorials
	- [https://docs.micropython.org/en/latest/pyboard/tutorial/i](https://docs.micropython.org/en/latest/pyboard/tutorial/index.html) ndex.html
- Library reference
	- <https://docs.micropython.org/en/latest/library/index.html>
- Forum
	- <https://forum.micropython.org/>
- Kernel Repository
- <https://github.com/micropython/micropython>

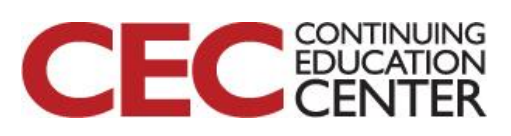

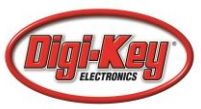

### Additional Resources

- [Beningo.com](http://bit.ly/MicroPythonProjects)
	- Blog, White Papers, Courses
	- Embedded Bytes Newsletter
		- <http://bit.ly/1BAHYXm>
- [OpenMV.io](https://openmv.io/)

**DesignNews** 

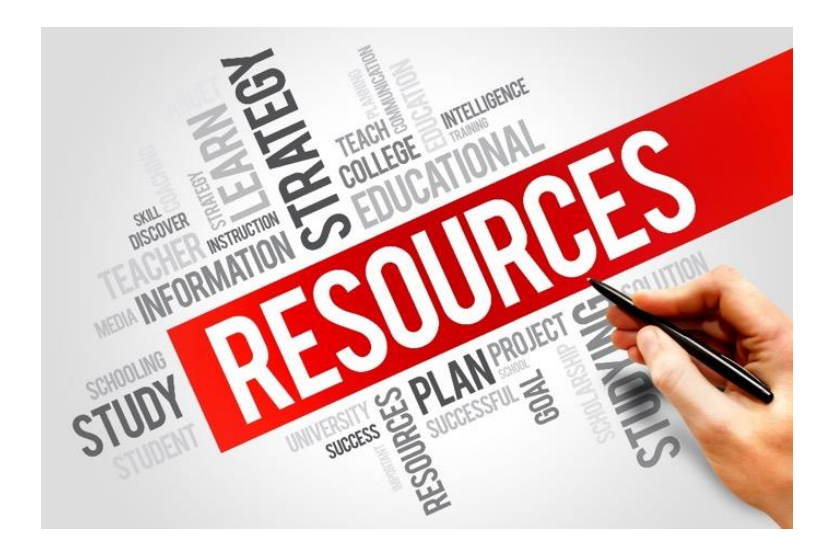

#### From [www.beningo.com](http://www.beningo.com/) under

- Blog > CEC – Building Machine Vision Applications using OpenMV

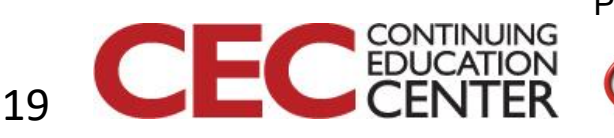